# **Carbondale Campus End User Instructions FORM – AP Travel Expense Voucher (Non Standard Rate)**

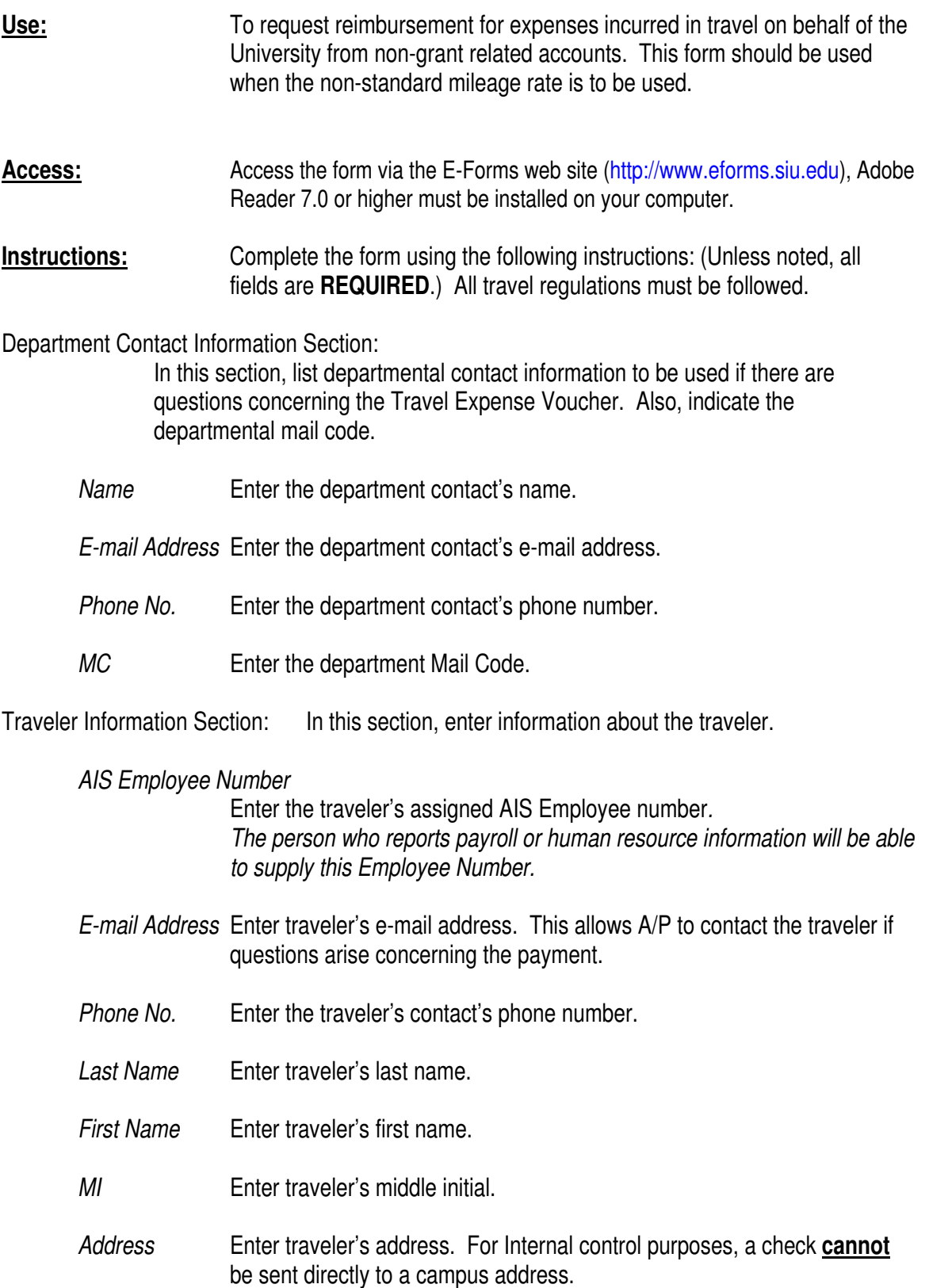

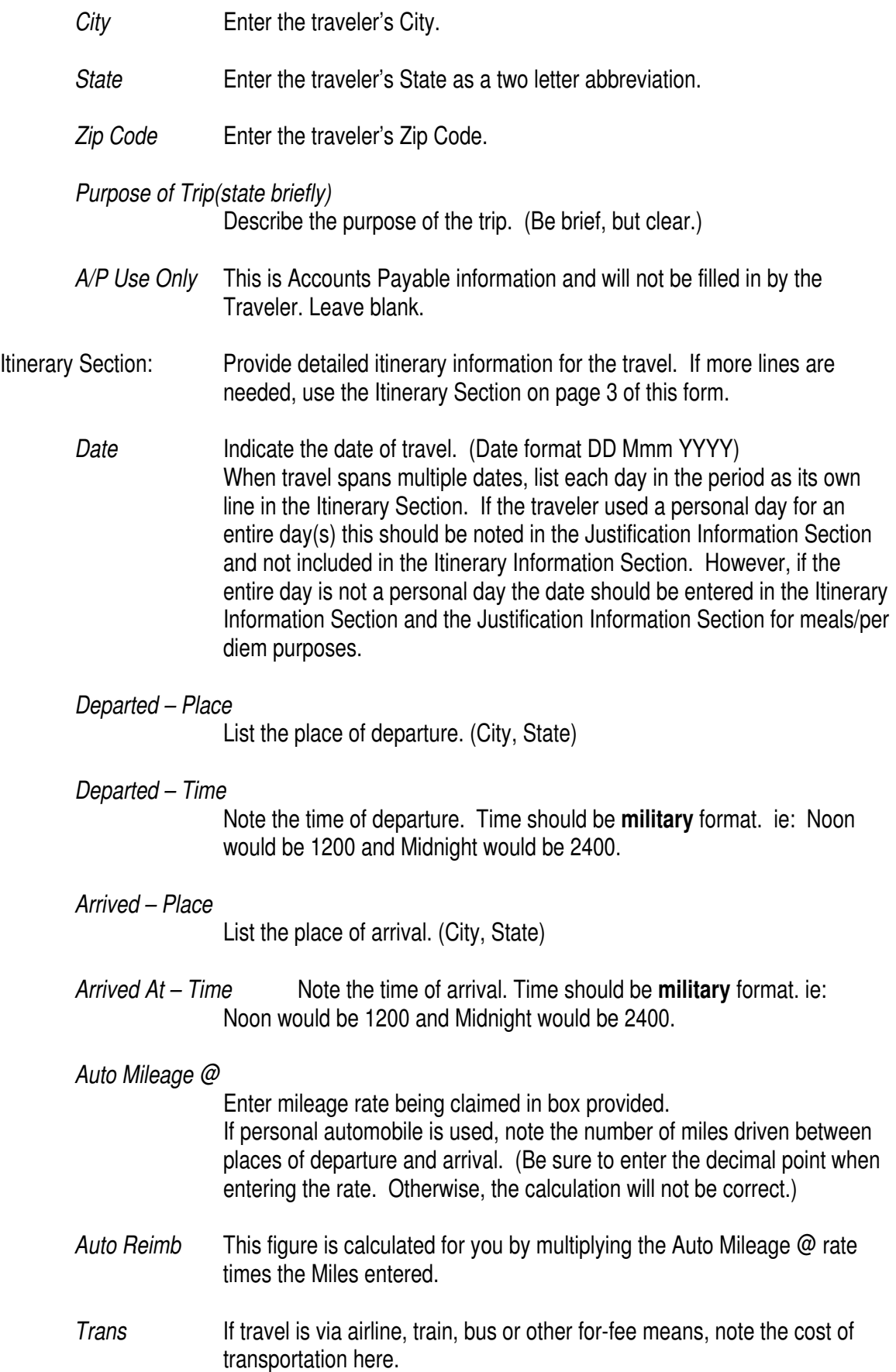

- Lodging **Note the cost of lodging.**
- *Meals/ Per Diem*

Per Diem shall be paid for travel which includes overnight lodging or is 18 or more continuous hours. Calculate the allowable per diem cost and enter. Per diem expenses are based on specified amounts per quarter day and destination. (Any meals that are provided must be deducted from Per Diem.)

Meals (meal allowances) are only allowable if the trip does not include over night lodging or is less than 18 hours. Lunch is not a reimbursable expense for a one day trip.

*Note:* For an explanation of per diem and meal allowance rates see the Special Notes Section of the Instructions.

*Other Expenses – Item* 

 List any other allowable expenses including taxi charges, allowable telephone call costs, baggage handling fees, etc.

*Other Expenses – Amount* 

Itemize costs of Other Expenses -- Items.

- *Line Totals* This figure is calculated for you. It is the total of all itinerary lines on pages one and three. Leave blank.
- *TOTALS* Auto Reimb, Trans, Lodging, Meals/ Per Diem, Other Expenses Amount, and Line Totals will be calculated for you.

*(If additional lines are needed, use Page 3 of the Travel Expense Voucher)* 

- Justification Section: List additional information necessary to explain the travel reimbursement expense. All expense items should be listed in this section. If more room is needed, use Justification Section on page 3 of this form.
	- *DATE* Give date of all Expense Item/ Justification reference. This field is free form and allows for entry of a range of dates.
	- *EXPENSE ITEM*

Note all expense items listed on the voucher.

- *FUNDS* Indicate the source of funds used to pay for each travel expense.
	- PC University P-Card
	- IDF Invoice Distribution Form
	- DB Direct Billed
	- TF Traveler's Personal Funds

# *JUSTIFICATION*

Provide notes to justify all expense items listed on the voucher.

- *NAME* Last, First, MI, and Social Security Number will populate from the first page. Leave blank.
- *Date of Travel* Provide the dates of travel (both beginning and ending dates). The date format is DD Mmm YYYY.

#### *Date of Meeting*

If reimbursement is requested for a meeting, please note the dates of the meeting (both meeting begin date and end date) (Date format DD Mmm YYYY).

*Was a registration fee paid?* 

Check Yes or No.

 Attach materials giving details if you answered "Yes". A receipt and/or other descriptive materials with sufficient detail must be provided showing what expenses, including meals, are covered. Information should also indicate dates of the conference and conference hotels.

*Was a personal vehicle utilized?* 

Check Yes or No.

 By answering "Yes" the traveler certifies that he/she is duly licensed and carries the required insurance set forth in the Illinois Revised Statutes. Mileage can only be reimbursed if Yes is checked.

*Was a university vehicle utilized?*  Check Yes or No

- *Were any University funds (i.e. "P" card) used to pay for any itemized amounts?*  Check Yes or No If you answer Yes, please enter as an amount not allowed.
- *A/P Use Only* This is Accounts Payable information and will not be filled in by the Traveler. Leave blank.
- *Clerk* Leave blank.
- *Date* Leave blank

*CUSAS Code* Leave blank.

## Reimbursement Calculation Section:

The TOTALS sum of the Line Totals column from the first and third page is the calculation's starting point. From it, non-allowed amounts (Less: Amount Not Allowed item) and travel advances (Less: Travel Advance) are subtracted. If this calculation results in a positive number, this is the amount of additional reimbursement to the traveler (Amount Due Traveler); if negative, the employee must reimburse the university for the overage amount (Amount Due Univ.).

## *Total Expenses*

Line Totals from page one and three. This is calculated for you.

## *LESS: Amount Not Allowed*

 Total any expenses not allowed for reimbursement and place the result here. All direct billed items, expenses paid by IDF and 'P' Card transactions should be included here. Also include other expenses not being reimbursed.

## *Net Amount of Request*

This field is calculated for you. It is the Line Totals figure from page one, minus the Less: Amount Not Allowed.

## *LESS: Travel Advance*

If the traveler received a Travel Advance from the Bursar, put the Total amount of the Advance here.

#### *Amount Due Traveler*

This field is calculated for you. It is the Net Amount of Request minus the Less : Travel Advance figure. If it is positive, the traveler will receive a travel reimbursement check in that amount.

## *Amount Due Univ. (Attach Check)*

This field is calculated for you. If the Net Amount of Request figure is negative, the employee must reimburse the University. The employee should write a check payable to Southern Illinois University in the amount of this calculation and attach that to the Travel Expense Voucher form.

#### *Date / Traveler Signature*

Traveler must sign and date the reimbursement request.

## Distribution Section:

In this section, list the AIS account(s) to be used in funding the employee's travel expense. Reimbursement may come from a single account or multiple accounts. When a single account is used, the amount listed in this section should be the total reimbursement amount. For multi-account distributions, the sum of the amounts should equal the total reimbursement amount. (Special Note: To reduce input error, enter only those fields required or shown below as optional; leave all others blank as they will be completed in the AP office.)

*Fund* Leave blank.

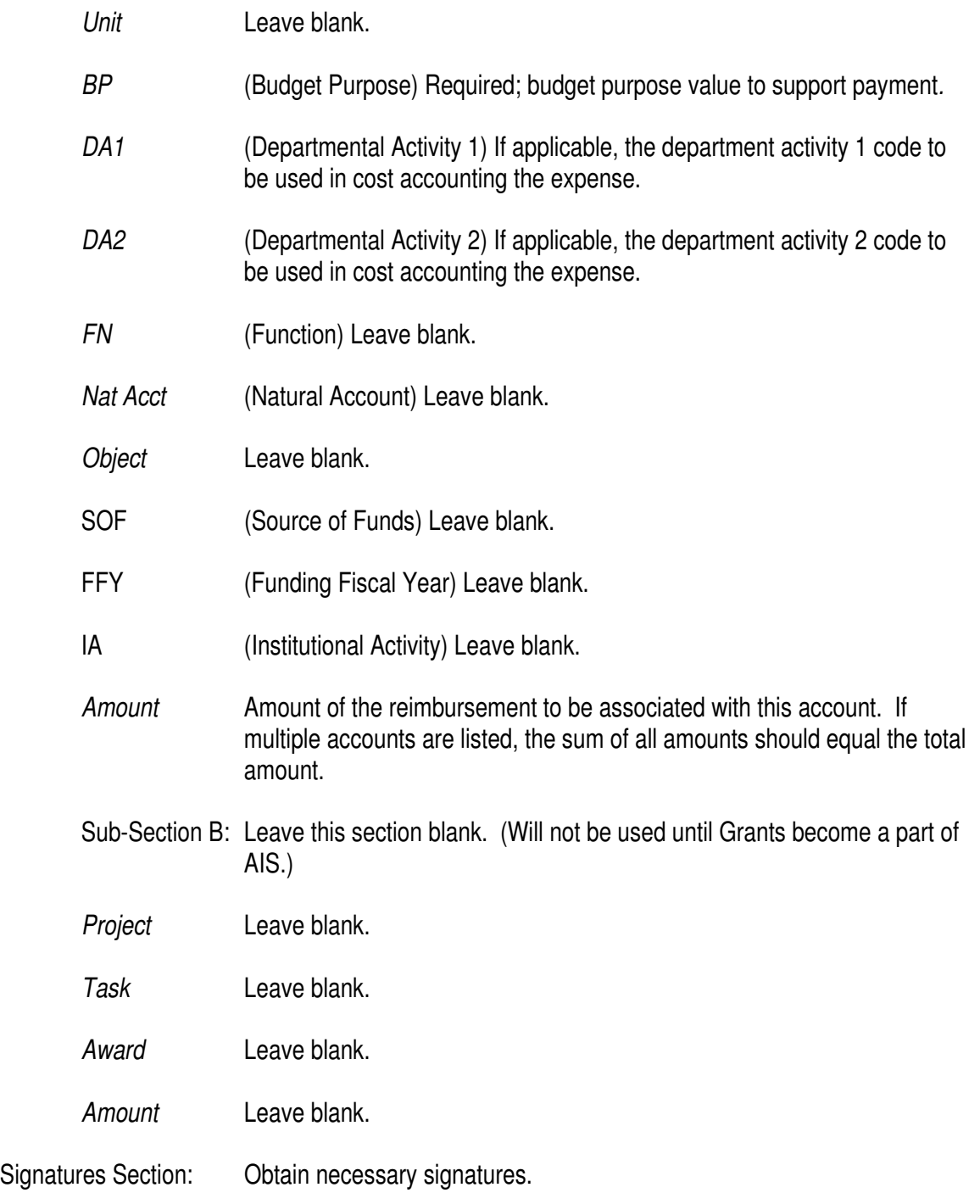

*Budget Purpose / Date / Fiscal Officer Signature* 

The fiscal officer of the funding account (i.e., Budget Purpose value listed in the Distribution Section) must sign and date this form. When funding is to be obtained from numerous accounts, the fiscal officer of each Budget Purpose value must sign/ date this form.

*Additional Approval(s) as Appropriate* 

To be used if additional approval(s) are required before reimbursements can be made.

*NAME:* Last, First, MI, and Social Security Number will populate from first page. Leave blank.

*(Complete Page 3 (if necessary) the same as Page 1.)*

## **Special Notes: Per Diem Guidelines Multi-Day Travel**

## **Overview**

These guidelines are intended to help determine the amount the traveler will be reimbursed for per diem. As each trip will have its own unique characteristics these guidelines will not cover 100% of the various options. If you have any questions please call Accounts Payable.

To calculate per diem remember that a day is divided into different time period referred to as quarters. These four (4) quarters are listed below:

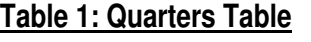

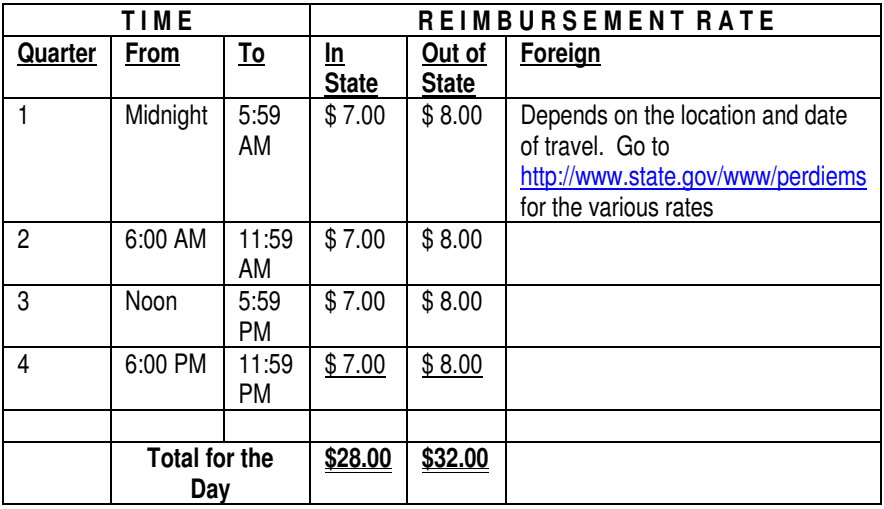

The amount the traveler is actually reimbursed depends on three (3) factors:

- 1. How many quarters the traveler is away from headquarters during that day.
- 2. Where the traveler spends the night on the day of travel. The various options are: In State, Out of State and Foreign.
- 3. Whether any meals were provided. The meals are deducted as outlined in the table below. (continental breakfast does not count as a meal)

# **Table 2: Meal Deductions Table**

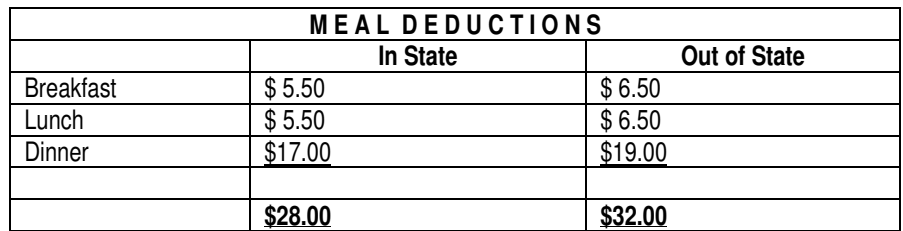

## **Special Notes: Meal Allowances Same Day Travel**

 Meal allowances are for one day travel only. Meal allowances and per diem may not be mixed on the same trip or day. Per diem is paid for multi-day travel in lieu of the meal allowance.

## **Table 3: Meal Allowances – One Day Travel Table**

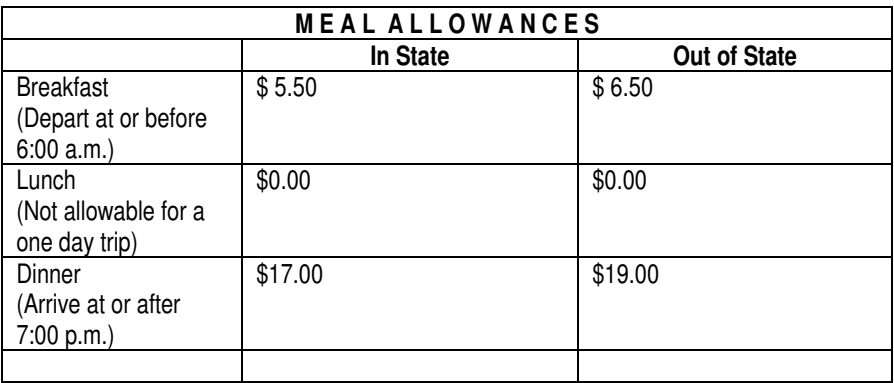

**Routing:** This form may not be submitted electronically.

To submit: Print form, obtain signatures from traveler and fiscal officer(s), attach original receipts and supporting documentation, and mail to: Accounts Payable Office, MC 6818.